# @Work **Werken met een iPad, hoe ga je te werk?**

**Bij veel organisaties is de tablet al niet meer weg te denken bij de dagelijkse werkzaamheden. Daarbij gaat het op dit moment nog vooral om de iPad. Er zijn steeds meer werkgevers die een tablet van de zaak verstrekken aan hun medewerkers, veelal startend met een pilot op bestuurs- en managementniveau. Maar er zijn ook steeds meer werknemers die hun eigen tablet meenemen om op kantoor te gebruiken, ook wel 'Bring Your Own Device' genoemd. De iPad is tot op heden eigenlijk de enige succesvolle speler op de zakelijke tablet markt. Uit onderzoek van Computer Profile blijkt het zakelijk gebruik van tablets in 1 jaar 400% te zijn gestegen (bron: www.computable.nl)**

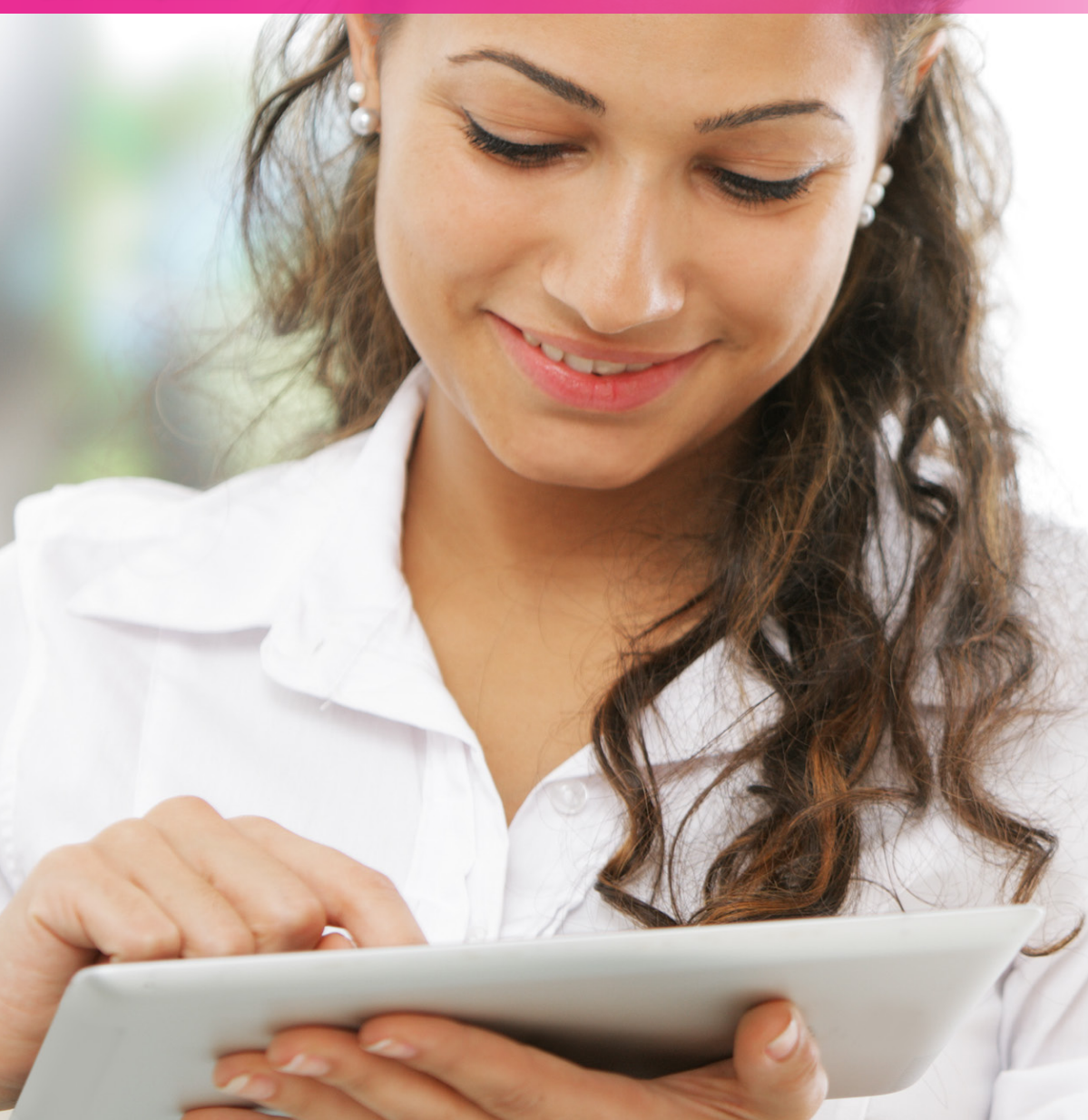

### **De ipad op kantoor**

Doelstellingen die je vaak hoort voor het gebruik van een tablet is: papierloos vergaderen. Het secretariaat heeft met de tablet hierdoor ineens een sleutelrol gekregen. Secretariële processen moeten worden aangepast op het werken en vergaderen met een tablet. Stukken worden immers niet meer geprint, maar worden klaargezet op de tablet, of beschikbaar gesteld zodat ze op de tablet zijn te openen en wellicht zelfs te bewerken.

De iPad is een slim en intuïtief apparaat gebleken. Bij de introductie en toen ik er voor het eerst een in mijn handen had, dacht ik ook: hier hoeven we geen training in te gaan geven… "Een kind kan de was doen". Ongeveer een halfjaar later wijzigde mijn mening. Zakelijk gebruik van een iPad is namelijk een stuk minder vanzelfsprekend dan een spelletje Angry Birds of WordFeud. Natuurlijk, e-mails lezen en snel beantwoorden of je agenda inzien is geen probleem. Echter wanneer je bijvoorbeeld papierloos wilt gaan vergaderen blijkt niet alles zo naadloos en eenvoudig te zijn. Documenten die op de netwerkschijf staan zijn niet zomaar te openen. Ook bijlagen uit je Outlook agenda zijn in de afspraken van de Agenda App niet zichtbaar.

Kortom, je moet er dus voor zorgen dat je het stuk op je iPad kunt openen. Hiervoor zijn wel wat mogelijkheden zoals het gebruik van serververbindingen die wel geschikt zijn om te raadplegen op je iPad (denk aan: SharePoint, WebDav, SecureFTP of de minder veilige oplossingen zoals DropBox, Box. Net, Google Drive, mega drive en Skydrive). Natuurlijk kan je de stukken ook nog e-mailen aan jezelf; je e-mail is immers beschikbaar op de iPad. Wel moet ik daarbij zeggen dat ik dat een vreemde oplossing vind, aangezien je een communicatie- en planmedium gaat inzetten als een soort archiefportal. Outlook en mail Apps zijn daar niet voor gemaakt.

**Vergaderen met de iPad**

Hele volksstammen zijn PDF's aan het genereren van be-

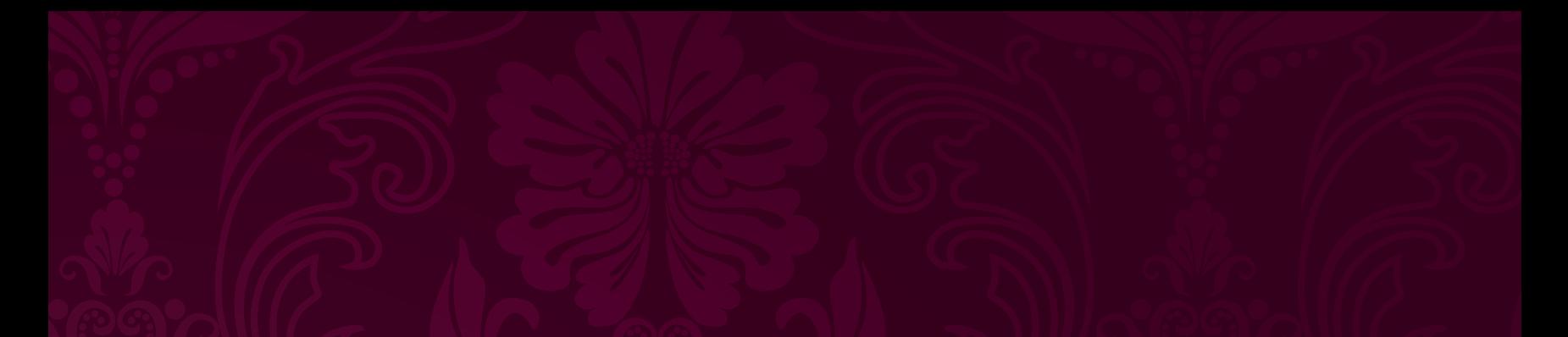

nodigde documenten voor komende vergaderingen. Het genereren van een PDF wordt gedaan omdat PDF's op een iPad eenvoudig bewerkt kunnen worden. De iPad met daarop de vergaderdocumenten in PDF, vervangt dus geheel je papieren vergaderdossier vol met uitgeprinte vergaderstukken. Het bewerken van vergaderstukken met aantekeningen en notities wordt 'annoteren' genoemd. Niet te verwarren met notuleren dus. Notuleren is een kort verslag maken van de behandelde punten in de vergadering en wordt meestal door 1 persoon gedaan. Voor notuleren gebruik je een tekstverwerkingsapp zoals 'Office2 HD', de App 'Notities' of een MindMap App zoals 'iThoughts HD'.

Met een App die kan annoteren kan je in PDF documenten op je tablet net zo goed aantekeningen maken als dat je dat op papier zou doen. Functies die zoal beschikbaar zijn:

- Schrijven op een stuk met je vinger, of beter nog met een stylus (een stylus is een pennetje geschikt voor schrijven of tekenen op een touchscreen);
- Getypte notities plaatsen in een digitaal Post-it velletje dat je plaatst op je document;
- Teksten markeren, doorhalen en onderstrepen;
- Plaatsen van zogenaamde 'bookmarks'; favoriete plaatsen in je document om snel naar toe te bladeren;
- Snel bladeren door je document, door pagina's bookmarks en annotaties

De meest populaire annotatie Apps op de iPad zijn: iAnnnotate, PDF Expert en GoodReader.

Het verschil tussen deze Apps en welke App voor welk doeleinde het beste is, zit in kleine details die soms erg belangrijk blijken te zijn. Wat sowieso waar is: de beste App is de App die je al kent. Dus ben je gewend met een bepaalde App te werken, dan zal je die waarschijnlijk de beste vinden. Deze Apps zijn niet zeer complex, ofwel: je kunt ze prima zelf aanleren. Wel heb ik door de jaren heen gemerkt dat een training in vergaderen met de iPad een veel grotere slagingskans heeft om iedereen over te halen om ook daadwerkelijk papierloos te gaan werken, dan wanneer je iedereen het zichzelf laat aanleren. Veelal is iedereen over op papierloos vergaderen na een korte training van 1 tot 2 dagdelen.

Samengevat heb je voor het papierloos vergaderen dus minimaal 2 apps nodig.

1. Een App om documenten te kunnen raadplegen en openen. Op de basale methode is dat de e-mail App. Het alternatief is een App die verbinding kan maken met een centrale server, zoals je kantoorserver. Apps die hier voor gebruikt worden zijn bijvoorbeeld FileBrowser of SharePlus. Als je een van deze Apps wil gaan gebruiken, overleg dan even met ICT, aangezien zij deze techniek moeten gaan ondersteunen.

2. Een App om de documenten mee te bewerken (annoteren)

Er zijn uitzonderingen op deze 2 App oplossingen. Echter zijn deze oplossingen niet kosteloos. Er zijn in Nederland diverse partijen bezig geweest met het ontwikkelen van een App die alle vergaderproblemen oplost. Ofwel een complet vergaderapp. De basisprincipes van deze apps zijn allemaal hetzelfde. Er is een portal waar vergaderstukken en agendapunten kunnen worden toegevoegd door het secretariaat. Deze portal is met een App te raadplegen door de deelnemers. Documenten kunnen dus direct in deze Apps worden geopend en bewerkt.

- ibabs: Zeer complete vergader app met onder andere een converteer naar PDF functie en annotaties delen.
- Papierloosvergaderen.nl: Aantekeningen, annotaties en opmerkingen delen.
- Notubox: Bedoeld voor politiek papierloos vergaderen met mogelijkheden voor het delen van aantekeningen.
- Point2Share: Zeer complete App en heeft als grote pré dat het geen abonnement service is en voortborduurt op een bestaande SharePoint omgeving. Nadeel: lokale annotaties.
- Jeff Meetings, ViaDesk en EFFACTS::: Vooral handig als je graag gebruik maakt van bestaande Apps om te annoteren.

# **Office op de iPad**

De Office suite van Microsoft, MS Office, is de meest gebruikte kantoortoepassing. Op de iPad is standaard geen MS Office meegeleverd, laat staan de officiële Microsoft suite. Inmiddels is bekend dat er een MS Office versie komt. Sterker nog tegen de tijd dat dit artikel verschijnt is die er waarschijnlijk al, want hij staat gepland voor februari/maart 2013. Bron: http://www.computeridee.nl/nieuws/microsoft-officegratis-voor-android-en-ios-2013

Deze App zal echter documenten alleen kunnen lezen, tenzij je een Office 365-abonnement afsluit. Ook zal deze App geen vervanger zijn van de desktop variant die vele malen uitgebreider is. Natuurlijk zijn er ook voor MS Office op de iPad alternatieven.

- De meest populaire alternatieven zijn:
	- De Office suite van Apple bestaande uit: Pages (Word). Keynote (PowerPoint) en Numbers (Excel): Deze apps zijn prima in gebruik, nadeel is dat je per App los moet betalen waardoor je voor een hele Office Suite duur uit bent.
- QuickOffice Pro: Prima alternatief voor de losse apps van Apple.
- Office2 HD: Prima alternatief voor de losse apps van Apple.
- DocumentsToGo: Erg basale App met als nadelen dat deze de functie "Wijzigingen bijhouden" niet ondersteund en dat de werkbalk verdwijnt achter het toetsenbord tijdens het typen.
- CloudOn: Deze App biedt Office voor Mac aan op een iPad. Nadeel: werkt alleen in de public cloud en is dus niet geschikt voor vertrouwelijke documenten of documenten met privacy gevoelige informatie. Verder heeft deze App altijd een internetverbinding nodig om te werken.

## **Voor- en nadelen van de iPad**

Voordelen:

- Veilig met sandboxing
- Snelle en doorontwikkelde apps
- Uitstekend geschikt voor privé gebruik
- Download eigen kopie van vergaderstukken met jouw aantekeningen
- Er zijn voldoende goede vergader apps

## Nadelen

- Sandboxing is zeker ook een beperking
- 1 iPad is gekoppeld aan 1 user
- Vrijwel alles werkt met downloaden en bewerken en niet met openen en terug opslaan
- Geen USB poort om documenten over te zetten
- Centrale plek voor vergaderstukken is niet out of the box

# **Auteursvermelding**

Niels van Aken is werkzaam bij AVK | Innovatie > Training > Advies. Niels is als Content ontwikkelaar nauw betrokken bij diverse innovaties op het gebied van slimmer werken op kantoor. Niels is net als zijn collega's ervaringsdeskundige in het papierloos werken met tablets. AVK is incompany specialist en verzorgt maatwerktrainingen op jouw eigen locatie. www.avk.nl > info@avk.nl >